# Приложение 1 - методический материал по тестированию

### Часть 1: Знание устройства компьютера

В следующих вопросах выберите один правильный ответ.

- 1. Принтер, мышь, джойстик, монитор это
- П Параллельные устройства
- П Периферийные устройства
- □ Устройства ввода
- □ Устройства вывода
- 2. В общем случае сетевая карта нужна компьютеру для
- Взаимодействия с периферийными устройствами
- П Присоединения к сети интернет
- □ Сетевого взаимодействия с другими устройствами
- Дополнительного питания от сети
- Тактовая частота процессора напрямую определяет 3
- П Количество одновременно обрабатываемых данных
- Вычислительную мощность процессора
- П Количество операций, совершаемых процессором в единицу времени
- **П** Количество обращений к памяти в единицу времени
- 4. Аппаратное подключение периферийного устройства к магистрали производится через
- □ Регистр
- П Драйвер
- □ Контроллер
- ∏ Стример
- 5. Операционная система это
- Программа, обеспечивающая управление базами данных
- П Программа, управляющая работой компьютера
- □ Среда программирования
- П Программа, оперирующая данными
- 6. При выключении компьютера вся информация стирается
- □ на гибких дисках
- □ на СD-дисках
- П на жестких дисках
- ∏ в оперативной памяти
- 7. Системный блок содержит
- П Процессор, оперативную память, виртуальную память и жесткие диски
- **П** Материнскую плату, оперативную память и блок питания
- П Процессор, блок питания и периферийные устройства
- П Процессор, блок питания, оперативную память, гибкие и жесткие диски
- 8. Драйвер это
- Программное обеспечение, служащая для подключения устройств к шине данных
- Аппаратное обеспечение, служащая для подключения устройств

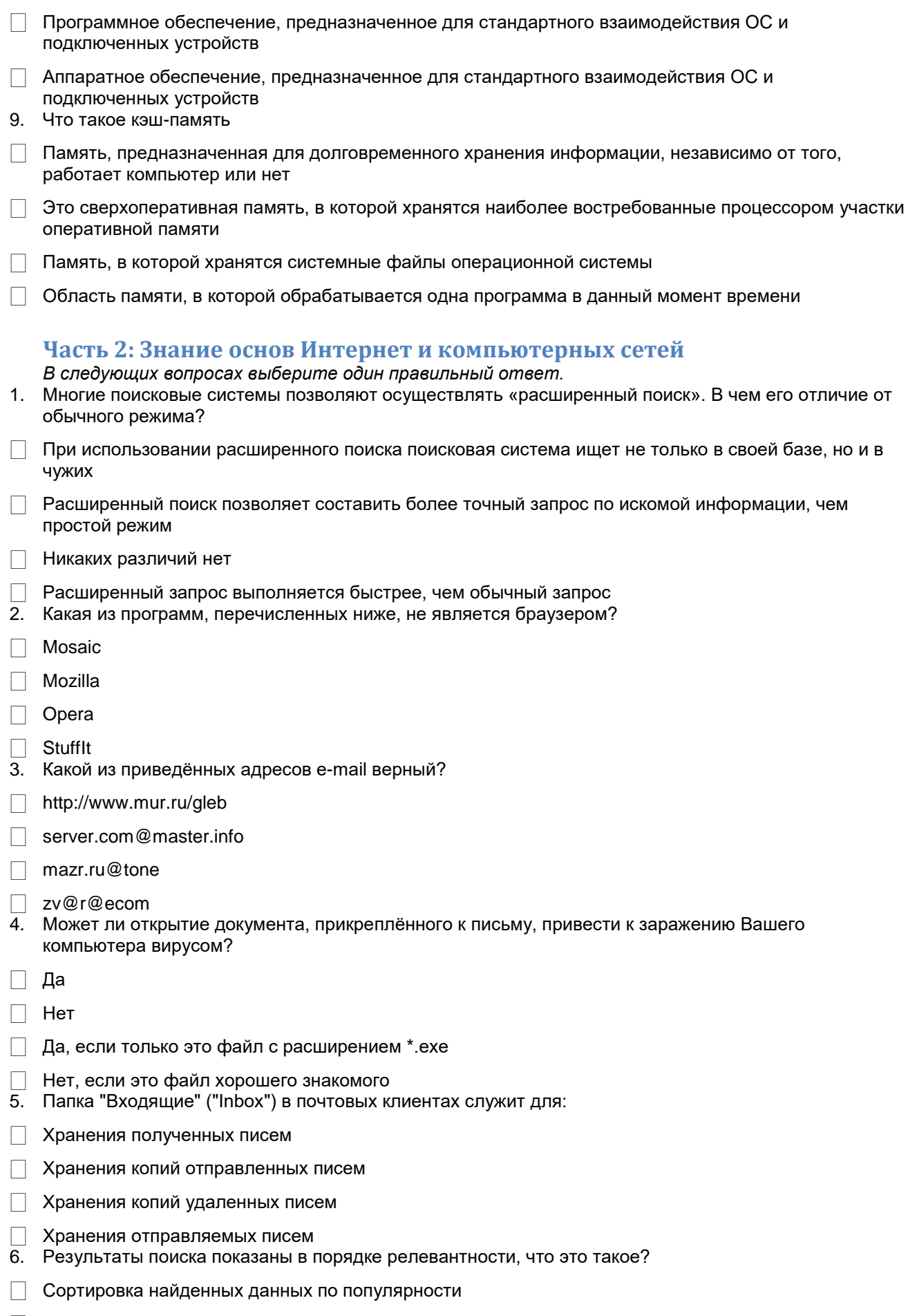

□ Сортировка найденных данных по дате индексации в базе

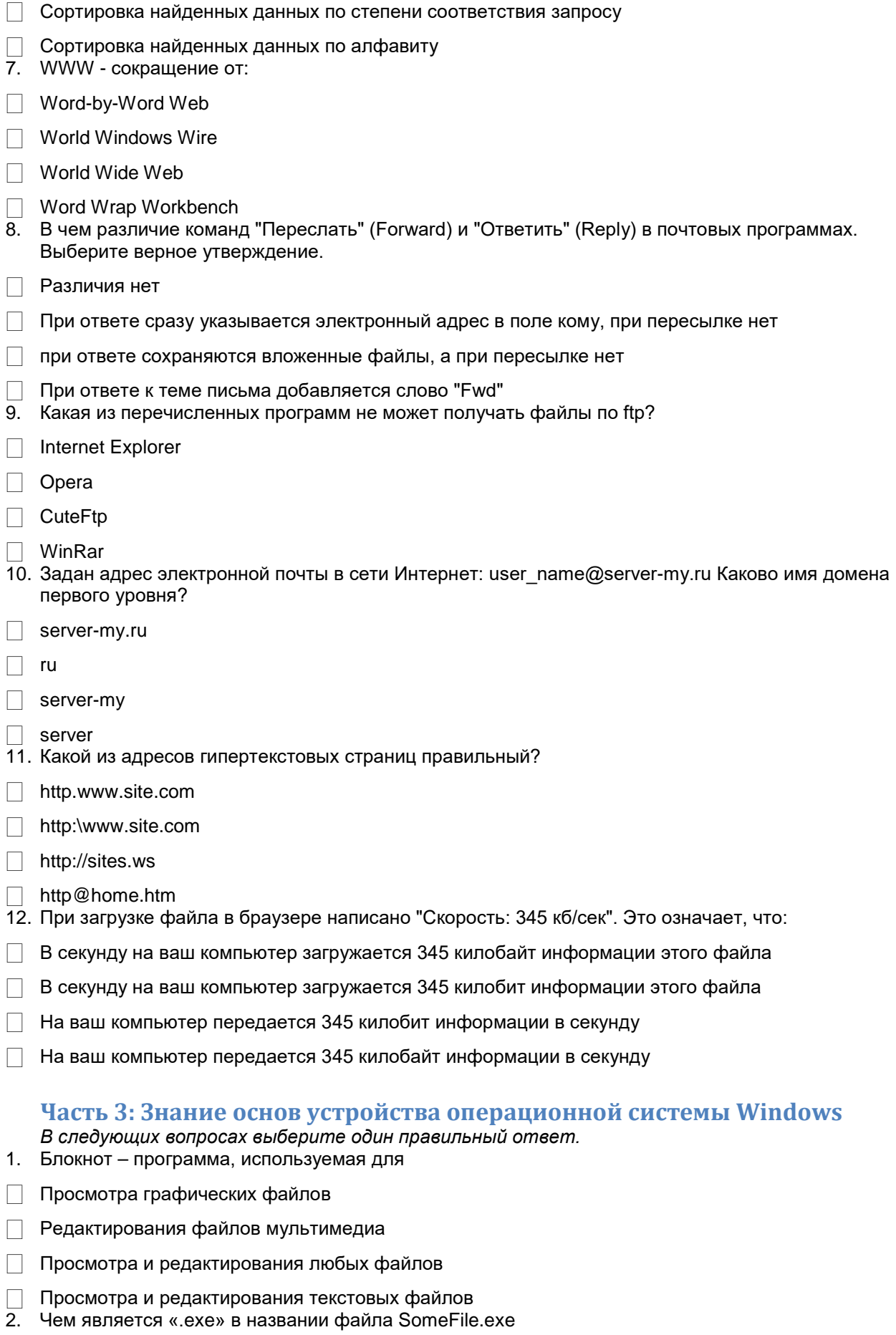

**Разрешением файла** 

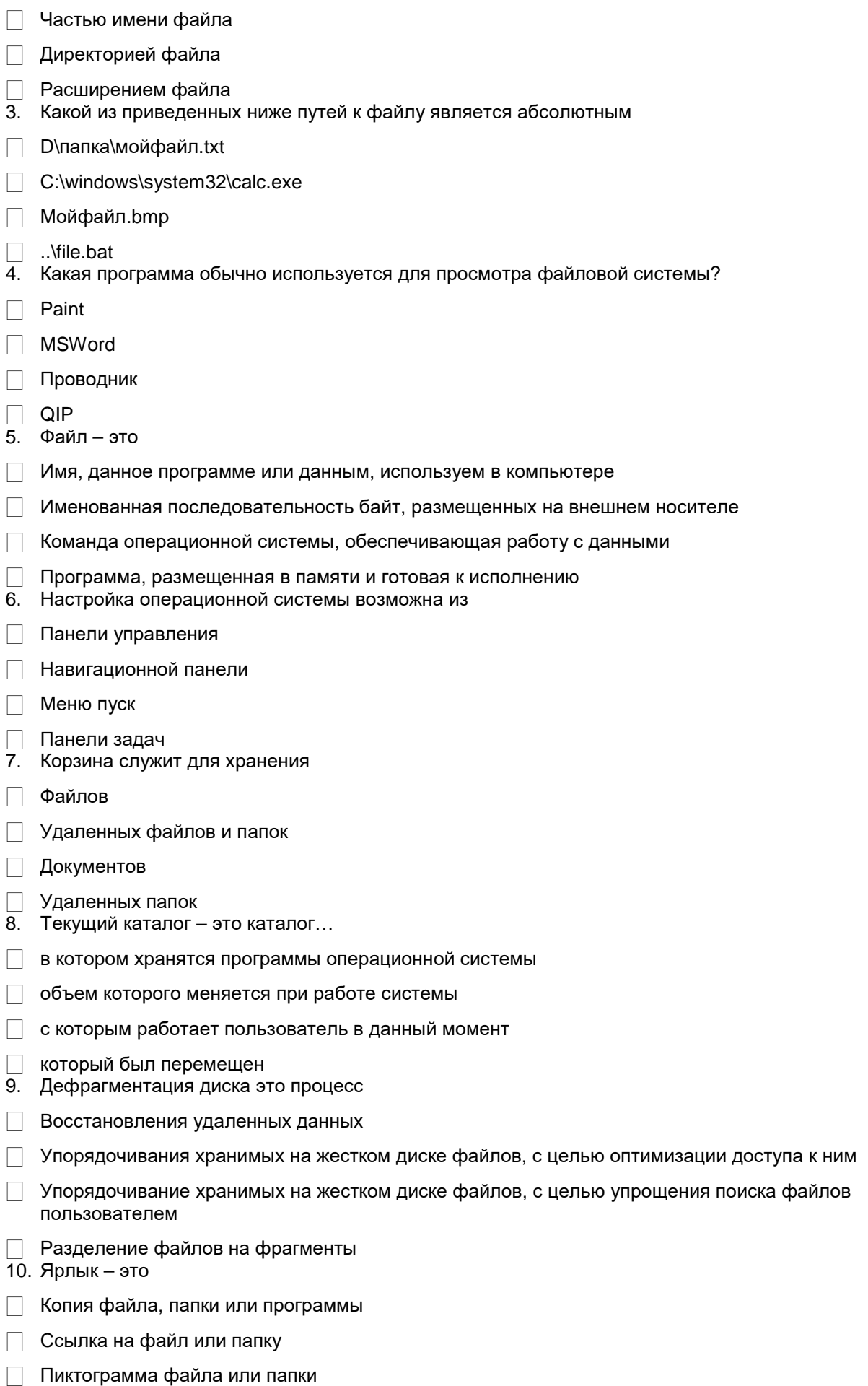

Перемещенный фал, папка или программа

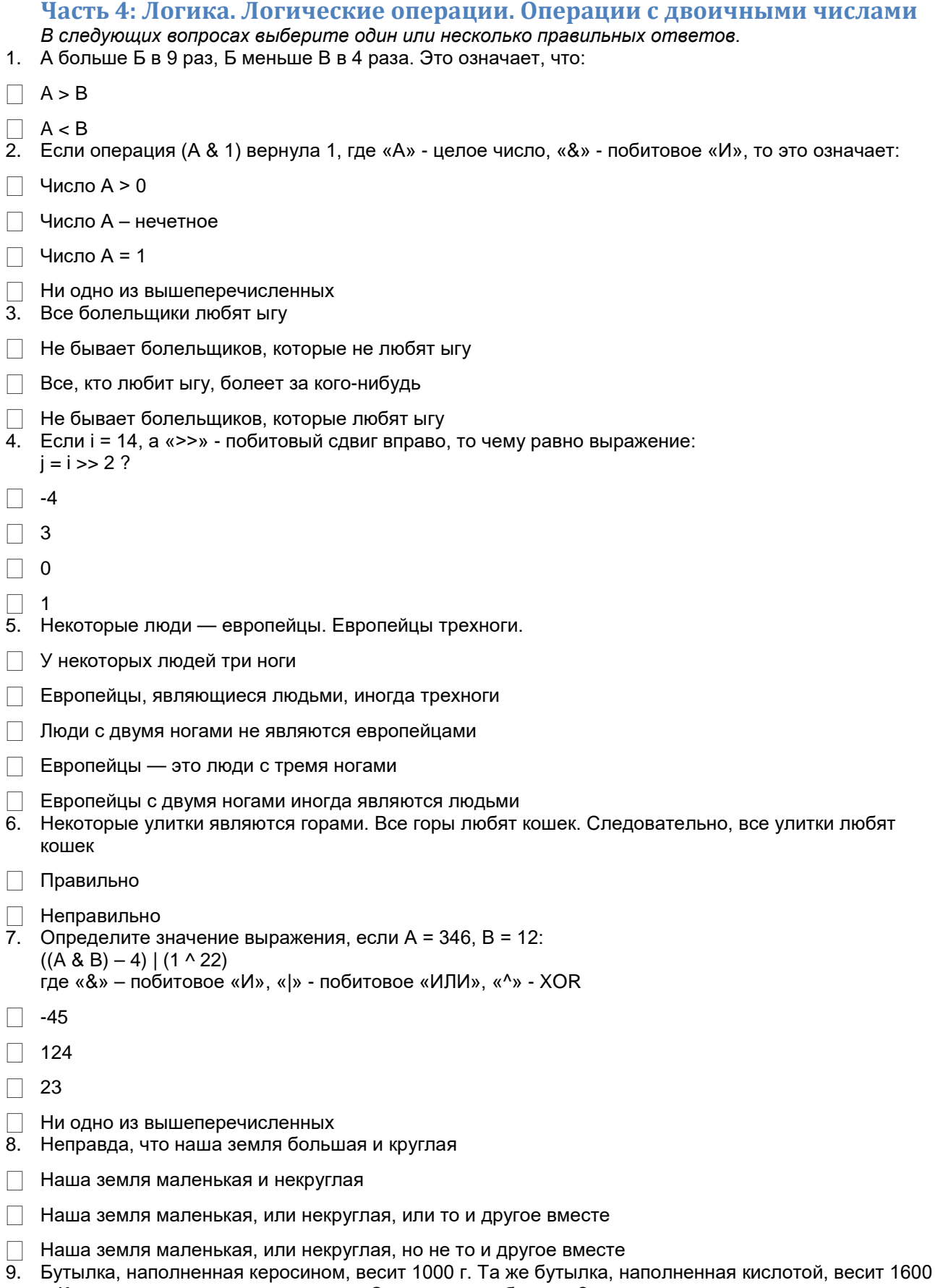

г. Кислота вдвое тяжелее керосина. Сколько весит бутылка?

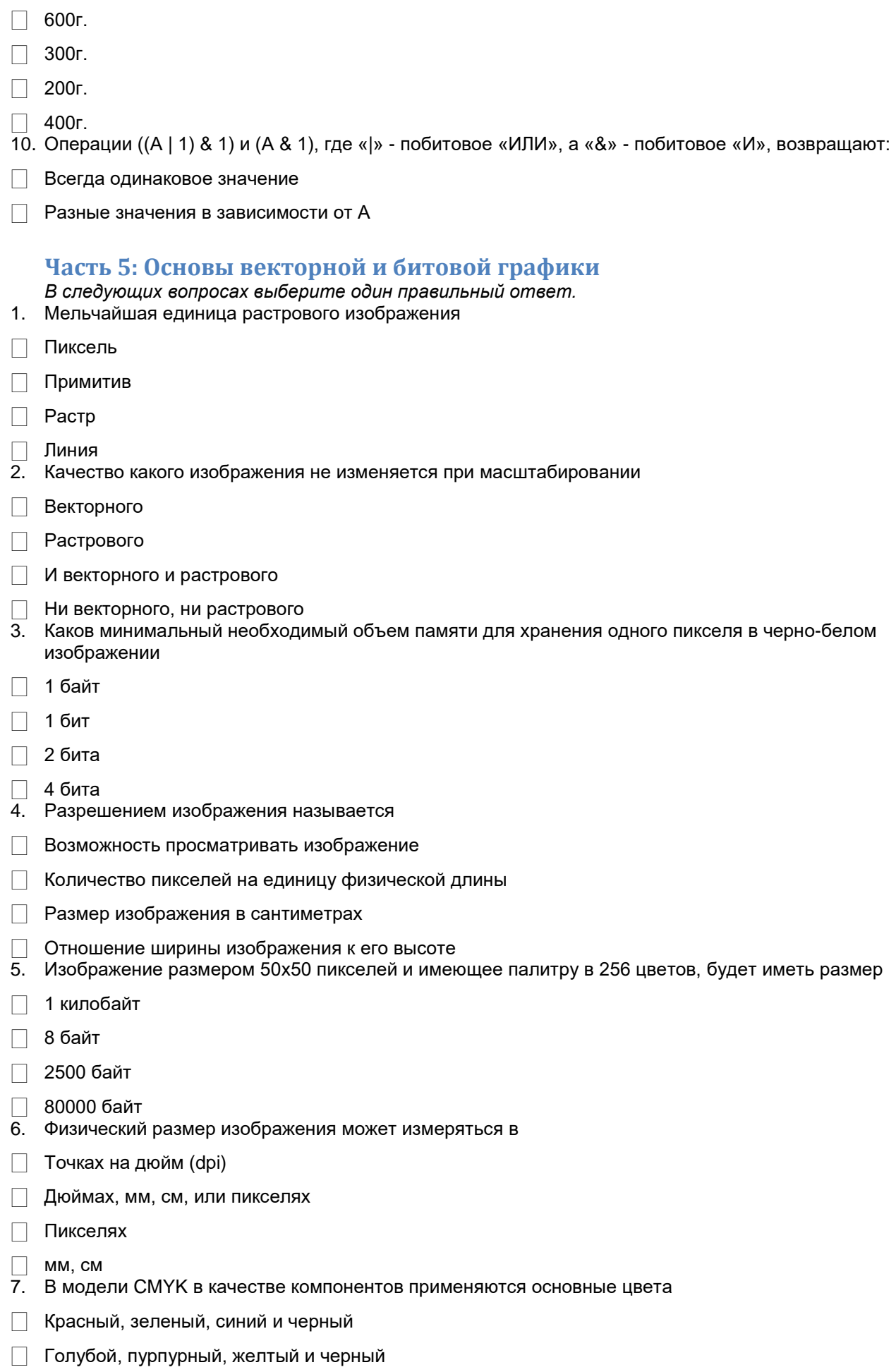

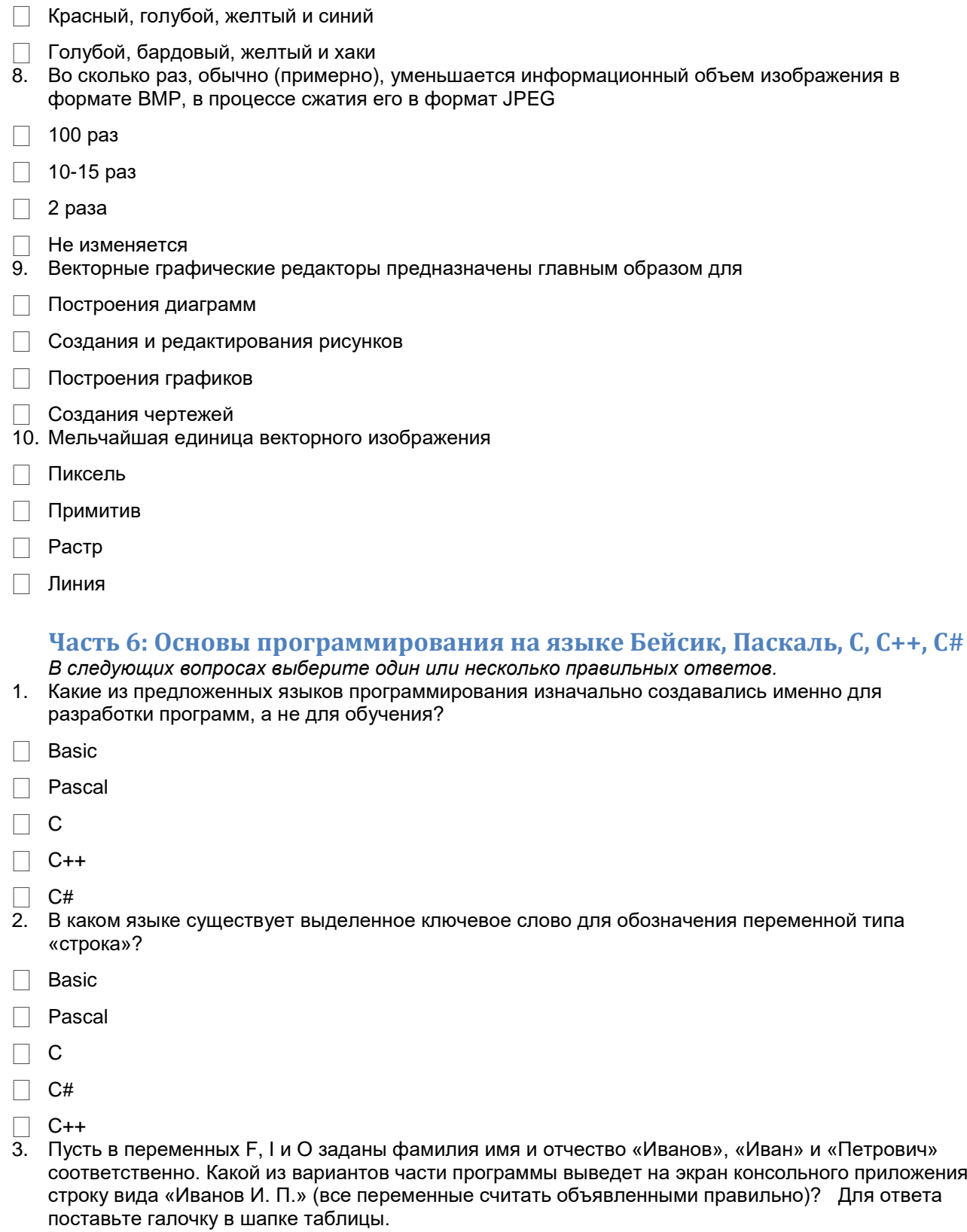

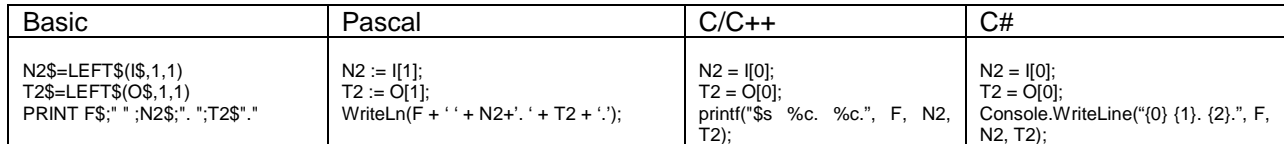

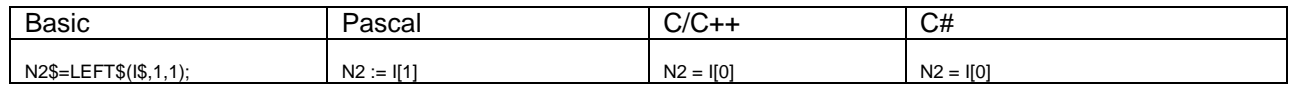

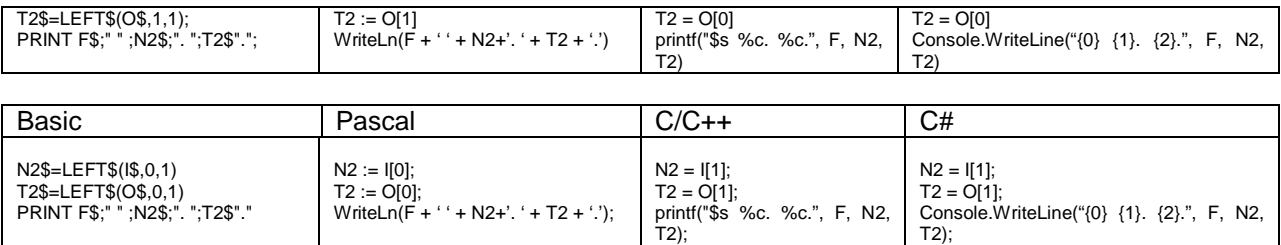

- 4. Какой(-ие) из приведенных ниже вариантов обменяет(-ют) значения двух переменных А и В? Все переменные целочисленные, объявлены верно, переполнения не учитывать.
- $\Box$  A = A \* B:  $B = A / B$ :  $A = A / B$ :
- $\Box$  A = A + B;  $B = A - B$ ;  $A = A - B$ :
- $\Box$  A = B;  $B = A$ ;
- $\Box$  C = A:  $A = B$ :
	- $B = C$ :
- $\Box$  A = A xor B;
	- $B = A x$ or B;
	- $A = A x$ or B:
- 5. Определите, что делает следующий алгоритм (запись на псевдоязыке). MOD остаток от целочисленного деления, DIV - целочисленное деление
- і. А, N целые числа
- іі. Ввод (A)
- iii.  $N := 0$
- іу. Цикл пока A <> 0 начать
- 1.  $N := N + A \text{ MOD } 10$
- 2.  $A := A DIV 10$
- v. Конец цикла
- vi. Вывести (N); Варианты:
- П Подсчитывает количество цифр числа
- П Подсчитывает сумму цифр числа
- □ Определяет, является ли число круглым
- 6. Определите, что делает следующий алгоритм (запись на псевдоязыке). S строка, i, N целые числа, F - логическая переменная. Индексация символов в строке с 1, DIV - целочисленное деление.
- $i.$  Ввод $(S)$
- ii.  $N: = \mathbb{A}$ лина (S)
- 
- іу. Цикл для каждого і от 1 до N DIV 2 начать
- 1. Если S[i] <> S[N i + 1] Тогда начать
- а. F:=ЛОЖЬ
- b. Перейти к пункту vi.
- 2. Конецесли
- v. Конец цикла.
- vi. Вывести(F). Варианты:
- □ Определяет, четное или нечетное количество букв в слове
- □ Определяет, все ли буквы слова равны
- **| Попределяет, является ли слово «перевертышем» (слова, которые читаются одинаково слева на** право и справа на лево)
- 7. Определите, что делает следующий алгоритм (запись на псевдоязыке). x, y, Xa, Ya, Xb, Yb целые числа. Abs - модуль числа, Sqrt - квадратный корень.
- i. Считать (Xa, Ya, Xb, Yb)
- ii.  $x := Abs(Xb Xa)$
- iii.  $y := Abs(Yb Ya)$
- iv. Вывести(sqrt(x\*x + y\*y)) Варианты:
- $\Box$  Вычисляет длину отрезка АВ с координатами точек Ха, Үа и Хb, Yb соответственно.
- $\Box$  Вычисляет площадь прямоугольника с вершинами (0,0), (0, A), (B, 0), (A,B)
- Вычисляет, какая из точек отрезка ближе к началу координат
- 8. Определите, что вычисляет следующая функция(запись на псевдоязыке). Функция возвращает целое число.
- і. Функция F(N: целое) Начало
- 1. Если  $N > 0$  То Вернуть N \* F(N-1)
- 2. Иначе Вернуть 1;
- іі. Конец функции.
	- Варианты:
- **Вычисляет сумму всех чисел от 1 до N**
- **Вычисляет произведение всех чисел от 1 до N**
- □ Вычисляет факториал числа N
- 9. Определите, какую операцию нужно использовать вместо знака % для того, чтобы программа выводила все натуральные делители натурального числа. n,i - натуральные. Div - целочисленное деление.
- i. Ввод(n)
- іі. Вывод(1')
- iii. Цикл для каждого і от 2 до (n div 2) начало
- 1. Если ( n % i = 0)тогда Вывод (i)
- $iv.$  Вывод(n) Варианты:
- **П** Div (целочисленное деление)
- $\Box$  / (деление)
- Mod (остаток от целочисленного деления)
- 10. Определите, какую операцию нужно использовать вместо знака % для того, чтобы программа выводила максимальный элемент массива А(массив считать заданным целыми числами), В, N, i целые.
- i.  $B := 0$
- іі. Цикл для і от 1 до N начать
- 1. Если (а<sub>і</sub> % В) тогда В := а<sub>і</sub>:
- ііі. Конец цикла
- iv. Вывод(В);
- Варианты:
- $\Box$  > (больше)
- $\Box$  < (меньше)
- $\Box$  = (равно)

## Часть 7: Основы алгоритмов. Простейшие алгоритмы с применением циклов, рекурсии

В следующих вопросах выберите один или несколько правильных ответов. 1. Какие определения подходят для описания алгоритма?

 $\Box$  это конечный набор правил, который определяет последовательность операций для решения конкретного множества задач и обладает пятью важными чертами: конечность, определённость, ввод, вывод, эффективность

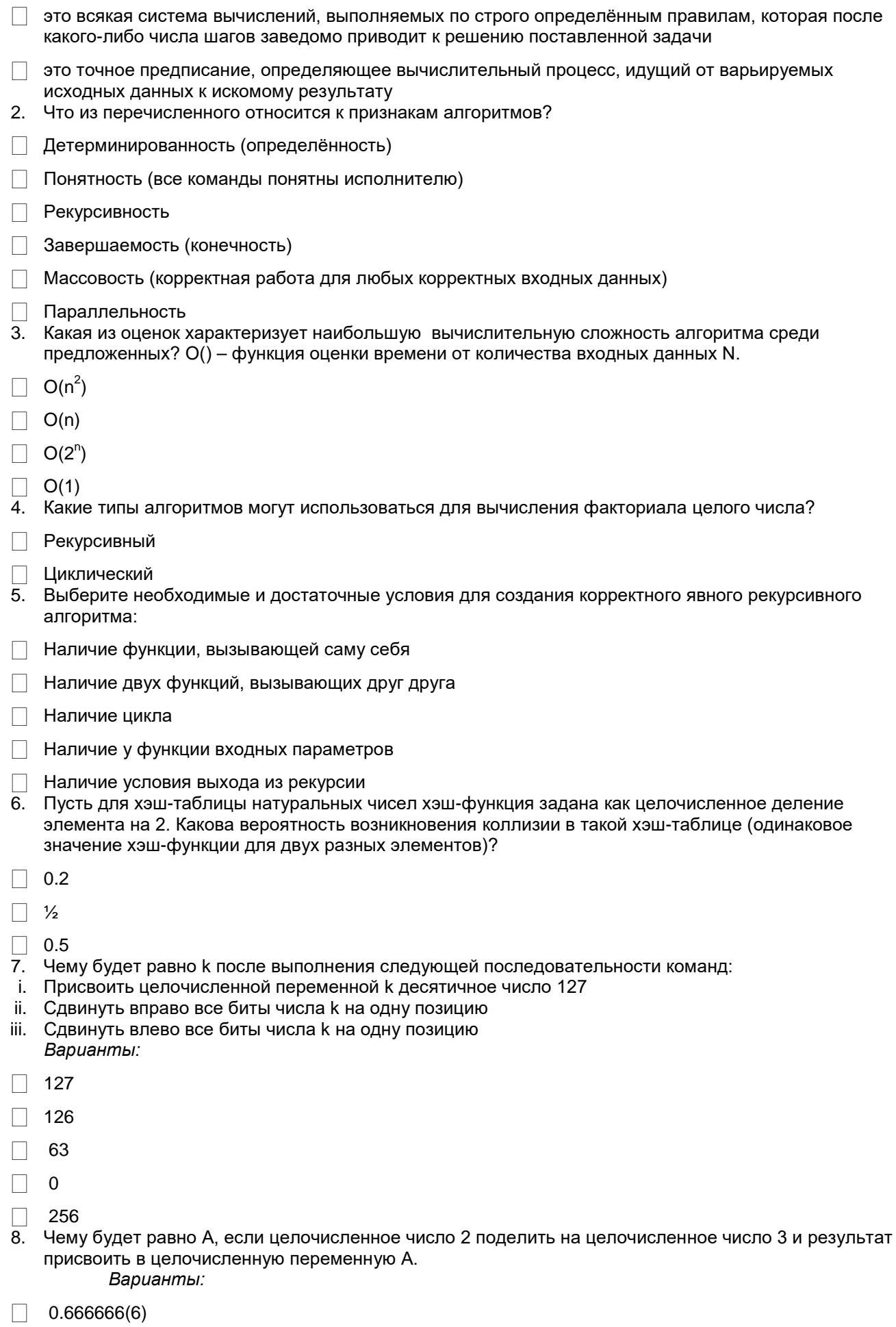

 $\Box$  $\overline{\mathbf{0}}$ 

 $\Box$  $\overline{1}$ 

- 9. Пусть дан входной набор чисел (массив), количество элементов в нем = N. Какова сложность предложенного алгоритма?
- і. Цикл для каждого і от 1 до N
- іі. Вывести на экран(i);
- ііі. Конец цикла

Варианты:

 $O(N^2)$  $\Box$ 

- $\bigcap$  O(N)
	- $\Box$  $O(1)$
	- $\Box$  $O(2^N)$
- 10. Пусть есть массив из 100 целых чисел, каждое из которых лежит в диапазоне [-10; -1] U [1; 10] и генерируется с помощью функции RANDOM. Сколько итераций цикла пройдет (в среднем) при линейном поиске первого отрицательного элемента?
- $\Box$  100
- $\Box$  50
- $\Box$  0
- $\Box$  20

#### Часть 8: Основы баз данных и СУБД

В следующих вопросах выберите один или несколько правильных ответов.

- 1. Какой основной вопрос решает логическое проектирование базы данных?
- □ Что хранить
- **П** Как хранить
- □ Где хранить
- □ Как долго хранить
- Зачем хранить
- 2. Можно ли с помощью реляционной модели представления данных описать иерархическую структуру?
- ∏ Да
- $\Box$  Het
- 3. Перечислите преимущества централизованного подхода к хранению и управлению данными.
- □ Сокращение избыточности
- **Сокращение противоречивости**
- Возможность общего доступа к данным
- П Поддержка целостности данных
- 4. В базах данных хранимая и логическая записи
- П полностью совпадают
- П полностью различаются
- П могут как совпадать, так и быть различными
- П никак не соотносятся между собой
- 5. Какая наименьшая единица хранения данных в БД?
- ∏ хранимый файл
- □ хранимый байт
- и хранимое поле
- хранимая запись

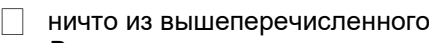

- 6. В каком порядке реляционные базы данных сортируют строковые значения при выполнении запросов вида: SELECT ... FROM ... ORDER BY ... ASC;
- символы, буквы в нижнем регистре, цифры, буквы в верхнем регистре
- символы, цифры, буквы в верхнем регистре, буквы в нижнем регистре
- символы, цифры, буквы в нижнем регистре, буквы в верхнем регистре
- $\Box$  цифры, буквы в верхнем регистре, буквы в нижнем регистре, символы
- 7. Какое ключевое слово используется для изменения объектов базы данных?
- **CHANGE**
- **INTERCHANGE**
- **NODIFY**
- $\Box$  ALTER
- **NARY**
- 8. Что такое первичный ключ (primary key)?
- Первая колонка в таблице
- Одна или несколько колонок, которые однозначно идентифицируют запись в таблице
- **Это синоним внешнего ключа (foreign key)**
- Одна колонка, которая однозначно идентифицирует запись в таблице и может быть описана как автоинкремент
- Колонка, в которую можно писать только уникальные значения
- 9. Что означает SQL?
- □ Supreme Query Language
- □ Structured Questionnaire Level
- □ Server Question Level
- **□ Structured Query Language**
- □ Super Quick Language
- 10. Предположим, что создана таблица persons с колонками id, name, age. Какой запрос найдет средний возраст всех людей с возрастом не менее 18-ти лет?
- Select avg(age) from persons where age  $>= 18$
- Select avg(age) from persons having age  $>= 18$
- Select avg(age) from persons where age  $>= 18$  group by name
- Select avg(age) from persons having age  $\ge$  18 group by name
- Это может быть сделано только с использованием подзапросов
- 11. Дана таблица, созданная с помощью SQL-выражения: CREATE TABLE STUDENTS (

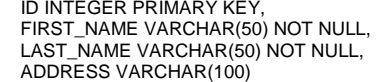

- ) Какие запросы позволят добавить запись в эту таблицу?
- $\Box$  INSERT INTO students(id, first\_name, last\_name) VALUES (1, 'Name', 'Surname');
- INSERT INTO students(id, first\_name) VALUES (2, 'Name');
- INSERT INTO students VALUES (3, 'Name', 'Surname', NULL);
- INSERT INTO students VALUES (4, NULL, 'Surname', NULL);

## Часть 9: Базовые знания оператора ПК. Офис, форматы файлов, файловая система

В следующих вопросах выберите ноль или более правильных ответов.

Вам необходимо выделить абзац как заголовок. Для этого правильнее всего в соответствии с  $\bullet$ 

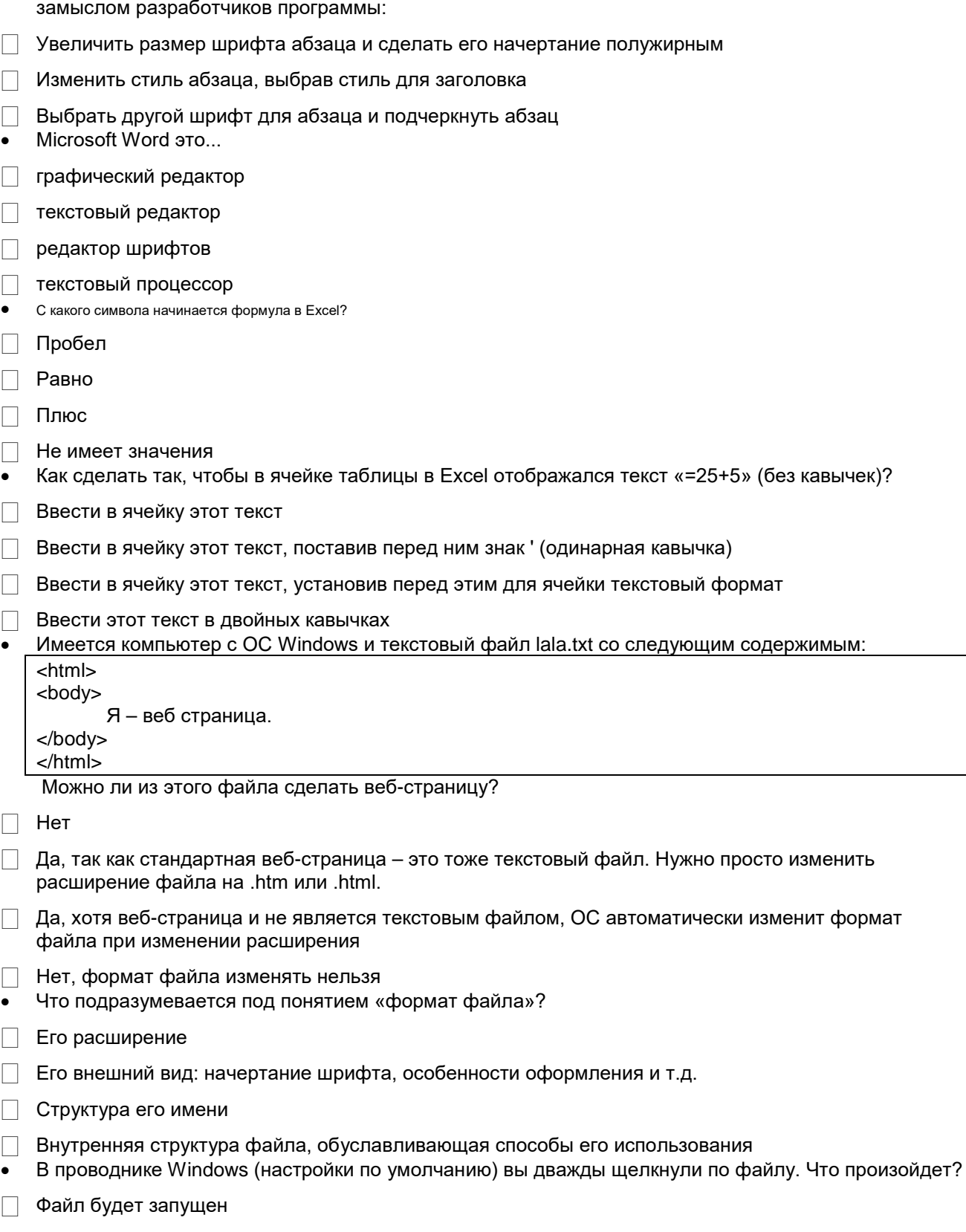

□ ОС проанализирует внутренний формат файла и выполнит действие, подходящее для данного формата.

- □ ОС проанализирует расширение файла и выполнит связанное с ним действие.
- Предположим, вы открыли исполняемый файл в стандартном текстовом редакторе (например, Notepad), выделили весь текст, скопировали его в буфер обмена, создали новый текстовый файл, вставили туда содержимое буфера обмена, сохранили, закрыли, изменили расширение нового текстового файла на .exe. Запустится ли программа из этого нового файла?
- □ Однозначно да
- □ Наиболее вероятно, что нет
- Что из этого НЕ является файловой системой?
- $\Box$  NTFS
- $\Box$  FAT16
- $\Box$  ReiserFS
- $\Box$  Ext2
- $\Box$  FAT32
- $\Box$  Ext3
- Какие из перечисленных продуктов принадлежат пакету Microsoft Office?
- □ PowerPoint
- $\Box$  Word
- $\Box$  Excel
- □ Outlook Express
- $\Box$  Access
- $\Box$  InfoPath
- $\Box$  Outlook
- $\Box$  OneNote
- $\Box$  Publisher
- $\Box$  Project